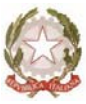

*Ministero dell'Istruzione, dell'Università e della Ricerca*

Liceo Scientifico – Classico "Marie Curie" Via Cialdini, 181 – 20821 Meda (MB)

Circolare n. 57 del 18 ottobre 2012

Ai docenti

## Oggetto: **Portale didattico**

Da alcuni giorni è stato attivato il portale didattico del liceo, che va ad affiancarsi al sito istituzionale. L'accesso avviene comodamente a partire da quest'ultimo (tramite la voce "Didattica e Progetti" nel menù"Contenuti didattici" di navigazione a sinistra).

Il portale è concepito per diversi livelli di fruizione:

- gli studenti vi troveranno documenti e materiali didattici da scaricare, pagine dedicate ai progetti, raccolte di link suggeriti etc.;
- i docenti avranno in più la possibilità di accedere ad una nuova versione dell'area riservata, previa registrazione al portale;
- i responsabili di progetti e altri docenti che ne faranno richiesta potranno, in aggiunta a ciò, gestire una propria pagina (o serie di pagine) in cui pubblicare materiali didattici e documenti ad uso degli studenti o dei soli colleghi, facili da raggiungere e da scaricare.

Come detto, i docenti dovranno registrarsi al portale e poi effettuare l'accesso con le credenziali scelte in fase di registrazione. La registrazione non è più difficile di quella richiesta da altri siti o portali, ma è necessario porre attenzione ad alcuni fattori:

- dal momento che si va ad intervenire in un luogo sì virtuale, ma pur sempre legato alla didattica del nostro liceo, è indispensabile presentarsi con il proprio cognome e nome, in modo che gli studenti che fruiranno dei contenuti sappiano con certezza la provenienza del materiale. Il nome utente dovrà essere impostato sul modello "Cognome<spazio>Nome", per esteso e con le maiuscole opportune, evitando nomignoli. La password dev'essere di 8 caratteri almeno.
- Per prevenire abusi (registrazione di utenze fasulle che utilizzano nomi di docenti) ciascun docente dopo la registrazione dovrà farsi "riconoscere" dall'amministratore (prof. Brenna) prima di ottenere l'accesso alla sezione riservata, lasciando un promemoria nel suo cassetto con l'indicazione dell'indirizzo email utilizzato per la registrazione (questa fase non serve se l'indirizzo di registrazione è tra quelli noti magari da anni al prof. Brenna). Ovvio che le utenze fasulle verranno cancellate non appena identificate.
- Superata questa fase manuale di "abilitazione", dopo l'accesso al portale saranno disponibili anche i link riservati ai docenti.

BB/OdR/as

I responsabili di progetti e gli altri docenti interessati a gestire proprie pagine sul portale dovranno spingersi oltre, perché l'interazione con il portale in qualità di "editori" o gestori di contenuti richiede azioni amministrative delicate; si prevede perciò una specifica fase di formazione di circa un'ora e mezza, ripetuta in due pomeriggi della prossima settimana:

## **1. martedì 23 ottobre, alle 14.30 - 16 (Laboratorio Informatica)**

## **2. venerdì 26 ottobre, alle 14.30 - 16 (Laboratorio Informatica)**

Le persone con sufficiente manualità ed esperienza nel campo di PC e internet dovrebbero cavarsela con un solo incontro, ma c'è comunque la seconda possibilità per i casi più ostinati.

I docenti che non se la sentono di assumere la responsabilità di gestire pagine in proprio sono ovviamente esentati da questa fase di formazione, potendo comunque partecipare a loro scelta.

Il docente referente Il dirigente scolastico Prof. Aurelio Brenna Bortolino Brunelli

BB/OdR/as